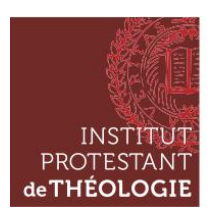

# REGLES POUR LA PRESENTATION DES TRAVAUX

### **Remise du travail**

Le travail doit être remis dans les délais fixés par l'enseignant·e concerné·e.

– Cette remise devra se faire sous forme électronique par courriel à l'adresse professionnelle de l'enseignant·e concernée·.

L'étudiant·e veillera à envoyer son travail sous deux formats : .doc et .pdf (le format .odt n'est pas autorisé ; les logiciels libres permettent d'enregistrer en .doc).

Pour l'envoi par mail, indiquez précisément le cours concerné, le niveau, ainsi que la discipline.

Sauf cas particulier, pas de transmission par clé USB (risque de transmission de virus) sinon avec une clé neuve.

– L'enseignant·e pourra éventuellement demander un exemplaire papier à remettre également dans les délais fixés, soit auprès de l'enseignant·e lui-même/elle-même, soit au secrétariat (veillez aux heures et aux jours d'ouverture du secrétariat).

### **Mise en page**

#### *Pour tous travaux :*

Marges suffisantes (2,5 cm haut et bas ; 2,5 cm gauche ; 3 cm droit) Indiquez votre prénom et nom, ainsi que la discipline et le nom de l'enseignant. Numérotez les pages.

#### *Pour les mémoires et les dissertations :*

Sur la première page (page de garde), doivent apparaître dans l'ordre les informations suivantes :

Institut protestant de théologie – Faculté de Montpellier/Paris

Titre du mémoire ou de la dissertation

Mention « Dissertation en vue de l'obtention du Cycle L en théologie » ou « Mémoire en vue de l'obtention du Cycle M 1 / M 2 », en précisant la spécialisation.

Discipline

Nom et prénom de l'étudiant·e

Date (mois et année)

Nom du responsable de la dissertation ou du·de la directeur·rice du mémoire Pour les thèses, voir le modèle particulier.

Page 2 : page blanche

Dissertation et mémoire de Cycle M : à partir de la page 3.

Pour un modèle de présentation, voir fichier joint.

### **Police et typographie**

Retrait de première ligne.

Les majuscules sont toujours accentuées : « É » ; «  $\hat{A}$  » : Église,  $\hat{A}$  partir de...

La ponctuation se situe toujours après les parenthèses ou guillemets.

La police utilisée dans le corps du texte est « Times New Roman », taille 12. L'espacement entre les lignes est 1,5 (interligne 1,5 ligne).

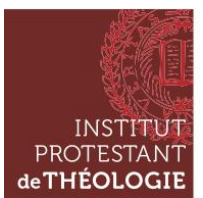

L'italique n'est utilisé que pour les locutions étrangères brèves et latines. L'alignement du texte est en « alignement justifié ».

### **Notes**

Les appels de notes se placent après le mot ou la proposition sur laquelle la note porte, toujours avant la ponctuation. La numérotation se fait automatiquement en continu.

Les notes de bas de page doivent être systématiquement ponctuées (un point à la fin de la note).

### **Citations**

Les citations courtes (moins de 3 lignes) sont mises entre guillemets à la française (« … ») dans le corps du texte. À l'intérieur de ceux-ci, si de nouveaux guillemets sont nécessaires (une citation dans une citation), on utilise alors les guillemets anglais incurvés ("…").

Les citations longues (plus de 3 lignes) font l'objet d'une mise en forme adaptée, hors texte, dans une police inférieure avec un retrait à gauche de 0,5, une espace supplémentaire avant et après la citation.

La césure volontaire d'une partie de la citation est signalée par des points de suspensions entre deux crochets droits : […]. Les crochets sont également requis lors d'une intervention au sein de la citation (ajout de commentaire, correction, précision, etc.).

### **Références aux œuvres anciennes**

### *Références bibliques*

Pour les références bibliques, utiliser les abréviations des livres de la *TOB* (*Traduction Œcuménique de la Bible).* Ponctuation : virgule entre chapitre et versets sans espace (10,5) ; tiret pour un nombre supérieur à 2 versets continus (10,3-7) ; point entre des versets discontinus (10,5.9.12).

Deux versets continus, frappe des deux chiffres (25-26) ou 25 *sq.* (*sequiturque*) en italique après une espace insécable et toujours suivi d'un point (25 *sq.*)*.* Un verset et suivants, utiliser l'abréviation *sqq.* (*sequunturque*) en italique après une espace insécable (27 *sqq.*)*.* Cependant, *sq.* et *sqq.* devront être évités au maximum.

### **Références bibliographiques en notes de bas de page**

Les références donnent habituellement lieu à des notes de bas de page.

La première référence bibliographique doit être complète et sa présentation suivra les normes bibliographiques de la revue de l'IPT *Études théologiques et religieuses*.

Page/pages sont tous deux abrégés en p., suivi d'une espace insécable (dans le document, il est indiqué par le symbole « , » ; sous word, généralement, on l'obtient en tapant simultanément les trois touches CTRL + Maj + Espace). Deux pages continues, frappe des deux chiffres (p. 341-342) ou *sq.* en italique après une espace insécable (p. 341 *sq.*). Une page et suivantes, utiliser l'abréviation *sqq.* en italique après une espace insécable (p. 75 *sqq*.). Cependant, *sq.* et *sqq.* devront être évités au maximum.

En aucun cas on ne composera une suite de pages 241-5 (mais p. 241-245).

#### *Pour un livre*

Pour la première occurrence, on donne le prénom en entier et le nom du ou des auteur(s) en entier en petites majuscules (sauf pour les auteurs antiques) puis Le Titre de l'ouvrage et le sous-titre éventuel en italique, la ville d'édition, l'éditeur, éventuellement (entre guillemets et précédé de coll.) le nom de la collection et le numéro dans la collection, l'année d'édition, la

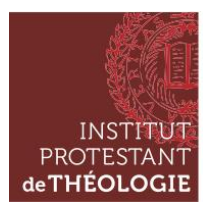

page de citation. Indiquez le traducteur ou l'éditeur quand cela est mentionné (prénom développé en entier et nom en minuscules).

Ex. **:** 

Lucien FEBVRE, *Le Problème de l'incroyance au XVI<sup>e</sup>siècle. La religion de Rabelais*, Paris, Albin Michel, 1947.

Thomas RÖMER, *Dieu obscur. Le sexe, la cruauté et la violence dans l'Ancien*  Testament, Genève, Labor et Fides, coll. « Essais bibliques 27 », 2009<sup>3</sup> (1996).

Athanase d'Alexandrie, *Sur l'incarnation du Verbe*, introd., texte critique, trad. par Charles Kannengiesser, Paris, Éditions du Cerf, coll. « Sources Chrétiennes 199 », 1968.

# *Pour une contribution dans un ouvrage collectif*

Auteur [Prénom en entier Nom en petites majuscules], « Le titre de la contribution », *in* Auteur [prénom développé en entier Nom en minuscules] (dir.), *Le Titre de l'ouvrage*, Lieu d'édition, maison d'édition, coll. « nom de la collection » numéro, date, p. X-XX. Ex. :

Jean-Daniel DUBOIS, « La croix de lumière chez les manichéens », *in* Jean-Marc Prieur (dir.), *La croix. Représentations théologiques et symboliques*, Genève, Labor et Fides, 2004, p. 49-65.

# *Pour un article dans une revue*

Auteur [Prénom en entier Nom en petites majuscules], « Le titre de l'article », *Le titre complet de la revue* (pas d'abréviation), le numéro du tome de la revue (l'année), l'ensemble des pages de l'article ou les pages citées.

Ex. :

Jan ASSMANN, « Autour de l'Exode : monothéisme, différence et violence », *Revue de l'histoire des religions* 231 (2014), p. 5-26.

Pour les occurrences suivantes : auteur (initiale du prénom et nom en petites majuscules), titre en abrégé, art. cit. (lorsqu'il s'agit d'un article) ou *op*. *cit.* lorsqu'il s'agit d'un livre, pagination. Ex. :

> J. MASSONNET, « Le sacrifice », art. cit., p. 10. R. AZRIA, *Le Fait religieux*, *op. cit*., p. 20.

# **Abréviations**

« *Ibid.* » à n'utiliser que lorsque le titre auquel on fait référence précède immédiatement. Pour « Tome 1 » écrire toujours « t. I ».

Pour « Page » ou « Pages » mettre un seul « p. » (avec une espace insécable entre « p. » et le numéro de page)

« Cf. » toujours en italique : « *Cf.* ».

### **Références bibliographiques : bibliographie finale**

Sauf indication contraire, veillez à toujours proposer une bibliographie finale, organisée au moins en deux parties : les sources primaires et les études secondaires. Dans chaque partie, l'ordre est celui alphabétique du nom de l'auteur. Les règles de présentation sont identiques à celles des références en note de bas de page, excepté que le prénom de l'auteur (en entier) doit être situé après le nom de l'auteur.

Ex. : MASSONNET Jean, « Le sacrifice dans le judaïsme », *Cahiers Évangile* 118 (2002), p. 5-12.

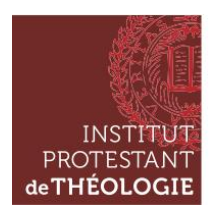

# **Numéros de siècle**

Les numéros de siècle s'écrivent en chiffres romains, petites capitales : « XIX<sup>e</sup> siècle » (et non « XIXème », « XIX° s. » ni « 19ème siècle »)

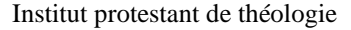

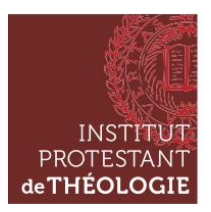

# **Protocole éditorial et typographique**  *ETR*

*ETR* s'appuie pour l'essentiel sur *Les règles typographiques en usage à l'Imprimerie nationale*.

Le respect de ce protocole permet de réduire le temps consacré à l'édition. Nous vous en remercions par avance.

# **Présentation du tapuscrit**

**Format** : l'article doit être composé en Word. Ne pas utiliser de feuille de style personnelle, de hiérarchie automatisée, de formats verrouillés. Si un ou plusieurs de ces éléments est utilisé en cours d'écriture, penser à tout déverrouiller avant envoi.

Police : Times New Roman. Pas de gras (hormis pour les intertitres), pas de soulignement, pas de césures, pas de tabulation.

**Alignement** : justifié. **Interligne** : simple et continu.

**Majuscules** : elles seront toutes accentuées (y compris À, Â, Ô, Ö, Œ, etc.).

**Titre de l'article** : en caractère romain, en minuscules et en gras, corps 16.

**Texte principal** : en caractère romain et en minuscules, corps 12.

**Paragraphes** : retrait positif de 1<sup>re</sup> ligne 0,5 cm (si ce n'est pas possible AUCUN).

**Intertitres** : indiquer clairement la hiérarchie des intertitres lorsqu'il y en a (trois niveaux au maximum, en caractère gras : niveau 1 en petites majuscules, niveau 2 en minuscules, niveau 3 en minuscules et en italiques). Les intertitres sont sans retrait. Ils sont précédés de deux lignes d'espace et suivis d'une.

**Citations** : les citations hors texte sont en corps 11, retrait de  $1<sup>re</sup>$  ligne 0,5 cm; retraits gauche et droite de 0,5 cm ; une espace supplémentaire avant et après. Les citations courtes (moins de 3 lignes), insérées dans le corps du texte, sont placées entre guillemets (respecter les espaces insécables après les guillemets ouvrants et avant les guillemets fermants).

Les citations doivent correspondre au texte original, l'auteur est responsable de leur exactitude. Les interventions (suppressions, adjonctions ou modifications de mots ou de lettres) seront placées entre crochets carrés []. Toute coupure de citation est signalée par [...]. Restituer la ponctuation d'origine.

Les citations en langue étrangère seront traduites en français, l'original sera donné en note (en romain et entre guillemets). Préciser éventuellement : C'est nous qui traduisons.

**Appels de note** : en typographie française, ils sont placés avant la ponctuation (excepté lorsqu'une succession de mots isolés guillemetés appartiennent à une même citation, auquel cas l'appel se fait après le dernier guillemet fermant : voir p. 8). Les appels figurent en numérotation continue.

Notes : en bas de page et en numérotation continue, corps 10, retrait de 1<sup>re</sup> ligne 0,5 cm. La fonction des notes est de signaler des références. Il est recommandé d'éviter les développements parallèles.

**Références bibliographiques** : pas de bibliographie en fin d'article. Les références bibliographiques sont indiquées au fur et à mesure dans les notes de bas de page. Veillez à indiquer le nom en petites majuscules, à développer le prénom des auteurs ainsi que les sigles des revues et des collections à la première occurrence. Prenez soin de préciser le nom des traducteurs des ouvrages que vous utilisez.

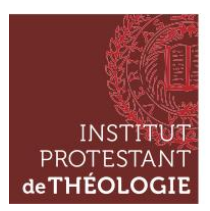

Prénom NOM, *Titre de l'ouvrage*, Lieu d'édition, Nom de l'éditeur, coll. « Titre de la collection suivi du numéro dans la collection », date.

**Résumés** : corps 12, en italique (résumé français en début d'article, résumé anglais en fin d'article).

# **Tableaux et illustrations** :

Les tableaux seront édités dans la présentation d'origine, veillez donc à n'y introduire ni gras ni soulignement. Concernant les illustrations, les figures doivent être nettes et référencées. Les planches seront fournies en support numérisé (résolution de 300 dpi) et aux dimensions souhaitées. Lorsque l'article contiendra plusieurs clichés, précisez le numéro d'ordre et l'emplacement dans le texte.

La rédaction se réserve le droit de placer les tableaux et les illustrations en annexe de l'article si la mise en page l'exige.

# **Instructions complémentaires**

# **Références bibliographiques**

Ordre des éléments de référence avec leur typographie pour les citations d'ouvrages, d'articles et de contributions à un ouvrage collectif.

1. Auteur : prénom usuel en minuscules, 2<sup>e</sup> prénom abrégé (capitale suivie d'un point et d'une espace insécable), nom en petites majuscules. Lorsqu'il y a plus de trois auteurs, on indiquera le premier d'entre eux, suivi de *et al.* (abréviation de *et alii* signifiant *et autres*).

2. Titre d'ouvrage : en italique sans guillemets. Titre d'article ou de contribution à un ouvrage : en romain entre guillemets, suivi du titre de la revue, du numéro puis de l'année entre parenthèses, et pour les contributions à un ouvrage suivi de *in* (en italique), du ou des prénoms et noms des éditeurs ou directeurs (en minuscules) et du titre de l'ouvrage en italique.

Lucien FEBVRE, *Le Problème de l'incroyance au XVI<sup>e</sup> siècle. La religion de Rabelais*, Paris, Albin Michel, 1947. Jan ASSMANN, « Autour de l'Exode : monothéisme, différence et violence », *Revue de l'histoire des religions* 231 (2014), p. 5-26.

Jean-Daniel DUBOIS, « La croix de lumière chez les manichéens », *in* Jean-Marc Prieur (éd.), *La croix. Représentations théologiques et symboliques*, Genève, Labor et Fides, 2004, p. 49-65.

3. Traducteur : prénom et nom en minuscules, précédé de l'abréviation trad.

4. Éditeur ou directeur d'ouvrage collectif : (éd.) ou (dir.), après le prénom (minuscules) et le nom (petites majuscules, excepté lorsqu'il suit la référence d'une contribution à l'ouvrage : dans ce cas, prénom et nom de l'éditeur ou du directeur sont en minuscules).

Pierre GISEL (dir.), *Encyclopédie du protestantisme*, Paris/Genève, Cerf/Labor et Fides, 1995.

Denis MÜLLER, « Anthroposophie », *in* Pierre Gisel (dir.), *Encyclopédie du protestantisme*, Paris/Genève, Cerf/Labor et Fides, 1995, p. 36.

5. Ville : sous son nom français s'il existe (Florence et non Firenze, Zurich et non Zürich, Londres et non London). Dans le cas des États-Unis, indiquer l'abréviation conventionnelle de l'État après le nom de la ville – ne pas utiliser le *zip code* (ex. : New Haven, Conn. et non CT).

6. Maison d'édition et éventuellement collection (ex. : Gallimard, coll. « Bibliothèque de la Pléiade » ; Flammarion, coll. « GF » ; Cerf, coll. « Cogitatio Fidei 244 »). Dans le cas de deux villes ou plus, deux maisons d'édition ou plus, utiliser des barres obliques (*slashes*), en regroupant les villes d'une part, les éditions d'autre part ; les deux groupes sont séparés par une virgule (ex. : Paris/Genève/Québec, Cerf/Labor et Fides/Les Presses de l'Université Laval).

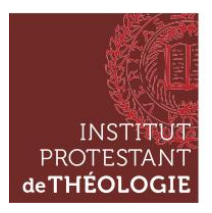

Mohammad Ali AMIR-MOEZZI, John SCHEID (dir.), *L'Orient dans l'histoire religieuse de l'Europe. L'invention des origines*, préface de Jacques Le Brun, Turnhout, Brepols, coll. « Bibliothèque de l'École des Hautes Études, Sciences religieuses 110 », 2000.

7. Année : la référence doit être celle de l'ouvrage utilisé par l'auteur de l'article. S'il y a citation d'autres éditions, l'exposant sera placé après l'année (ex. : 1980<sup>3</sup>). La mention de la première édition se fait entre parenthèses, comme suit : 1974<sup>3</sup> (1945).

Thomas RÖMER, *Dieu obscur. Le sexe, la cruauté et la violence dans l'Ancien Testament*, Genève, Labor et Fides, coll. « Essais bibliques 27 », 2009<sup>3</sup> (1996).

8. Tome ou volume : abréviation « t. » ou « vol. » avec une espace insécable avant le chiffre en grandes majuscules (ex. : t. II ; vol. VII).

9. Chapitres : abréviation « chap. » suivi du chiffre romain en petites majuscules (ex. : chap. VII).

10. Page/pages : abréviation unique « p. » avec une espace insécable avant le chiffre. Si un groupe de pages est mentionné dans le cas d'une citation dans le texte, ajoutez entre parenthèses (citation p. xx), ex. : p. 480-502 (citation p. 499).

11. Ponctuation pour l'ensemble : une virgule entre chaque élément.

Martin LUTHER, *De la liberté du chrétien. Préfaces à la Bible. La naissance de l'allemand philosophique*, traduction et commentaire par Philippe Büttgen, Paris, Éditions du Seuil, 1996.

Huldrych ZWINGLI, *De la Parole de Dieu*, introduction et traduction par Jaques Courvoisier, Paris, Beauchesne, 1989.

# **Abréviations**

Pour les références bibliques, utiliser les abréviations des livres de la *TOB* (*Traduction Œcuménique de la Bible*). Ponctuation : virgule entre chapitre et versets sans espace (10,5) ; tiret pour un nombre supérieur à 2 de versets continus (10,3-7) ; point entre des versets discontinus (10,5.9.12). Deux versets continus, frappe des deux chiffres (25-26) ou 25 *sq.* (*sequiturque*) en italique après une espace insécable et toujours suivi d'un point (25 *sq*.). Un verset et suivants, utiliser l'abréviation *sqq.* (*sequunturque*) en italique après une espace insécable (27 *sqq*.).

Page/pages sont tous deux abrégés en p., suivi d'une espace insécable. Ne jamais indiquer un numéro de page sans le faire précéder de p. (exception : un seul ouvrage utilisé avec une note qui le précise dès la première citation). Deux pages continues, frappe des deux chiffres (p. 341-342) ou *sq.* en italique après une espace insécable (p. 341 *sq*.). Une page et suivantes, utiliser l'abréviation *sqq.* en italique après une espace insécable (p. 75 *sqq*.).

ATTENTION :

en aucun cas on n'utilisera les abréviations « s » et « ss », ou « pp. » ; en aucun cas on ne composera une suite de pages 241-5 (mais p. 241-245) de même on ne composera pas une suite de dates 1930-35 (mais 1930-1935) ; en aucun cas on n'écrira les années 20 (mais les années 1920).

Abréviations courantes : av. J.-C. ; apr. J.-C. ; chapitre : chap. (et non ch.) ; tome : t. ; volume : vol. ; numéro : n° ; note : n. ; colonne : col. ; figure : fig. ; planche : pl. ; vers : v. ; folio : fol. ; recto : r° ; verso : v° ; supplément : suppl. Lorsque l'abréviation est suivie d'un chiffre, celui-ci doit être précédé – dans chaque cas – d'une espace insécable (ex. : n. 20 et non n.20 ; t. I. ; vol. 7 ; p. 90 ; fig. 3 ; f. 207 r).

*Confer* (lat. comparer) : Cf. / cf. (en romain) ; *et cœtera* : etc. (un seul point qui se confond avec la ponctuation en fin de phrase).

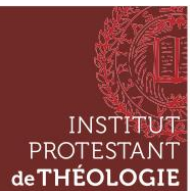

Lorsqu'en note, vous souhaitez renvoyer le lecteur à un ouvrage, veillez à distinguer cf. et voir : le premier renvoie à une comparaison, le second à une

simple indication de référence.

### **Appels de notes dans les citations**

À l'intérieur des guillemets si la ponctuation est extérieure (1) ou s'il n'y en a pas (2) ; à l'intérieur des guillemets et de la ponctuation si elle est intérieure (3) ; à l'intérieur des guillemets si une note accompagne un ou deux mots isolés (4) ; après le dernier guillemet fermant si plusieurs mots isolés guillemetés appartiennent à une même citation (5).

(1) Selon Tillich, la justice est le « véritable pouvoir d'être<sup>1</sup> ».

(2) La concomitance des termes « amour, pouvoir et justice<sup>2</sup> » est proprement tillichienne.

(3) « Le thème du pouvoir de l'amour traverse les écrits de Paul Tillich<sup>3</sup>. »

(4) L'amour est l'ultime « principe<sup>4</sup> » de la justice. Cette croyance en un amour transformateur est centrale pour le développement de son idée de « justice créatrice<sup>5</sup> ».

(5) Selon Cupitt, nous devons passer à travers « le feu et la terreur du Nihil », apprendre à « trouver un sens religieux dans un monde sans Dieu », composer avec « le transitoire et le relatif » 6 .

# **Capitales**

Pas de capitale à un titre (président, professeur, dalaï-lama, pasteur, pape, calife, monsieur/madame, rabbin/grand rabbin) ; exception : Père (le Père Dupont). Pas de capitale non plus à école (école de Francfort, école de Chicago, école italienne, école impressionniste).

Ne pas utiliser de capitales pour mettre un mot en valeur.

### **Citation longues** (plus de 3 lignes)

Elles constituent des hors-texte, en corps 11, indiquées par un retrait à gauche et à droite de 0,5 cm ainsi que par une espace supplémentaire avant et après, et un retrait de première ligne de 0,5 cm.

Pas de guillemets, appel de note placé avant la dernière ponctuation.

#### **Citation à l'intérieur d'une citation**

Utiliser les guillemets anglais à l'intérieur des guillemets français (ex. : Richard Stauffer précise, à l'appui du  $12^e$  sermon sur II Timothée, « Calvin veut que le sermon "soit conforme à la portée des auditeurs" afin que chacun en retienne "sa portion et mesure" »).

#### **Citations d'un document en chiffres romains** (préface, avant-propos etc.)

Utiliser les petites majuscules (ex. p. XII et non p. xii).

#### **Complément pour les notes : occurrences et cas particuliers**

La première référence à un ouvrage est complète. Les suivantes y renvoient par *Ibid*. lorsqu'elles sont immédiatement consécutives ; mais par le prénom (abrégé à l'initiale) et le nom (en petites majuscules) suivi du titre (ou de son abréviation) et de *op*. *cit*. lorsque d'autres auteurs ont été mentionnés dans l'intervalle (ou si un autre titre du même auteur a été mentionné).

#### **· Première occurrence** :

Marc BLOCH, *Apologie pour l'histoire ou Métier d'historien*, préface de Jacques Le Goff, Paris, A. Colin, 2002. **· Occurrences suivantes** :

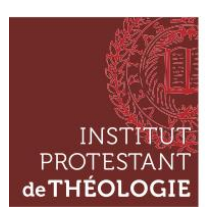

M. BLOCH, *Apologie pour l'histoire*, *op. cit.*, p. 74.

#### **· Si les références se suivent immédiatement** :

#### *Ibid.*, p. 25.

**· Si la note se réfère à l'ouvrage dans son ensemble et que la notion traitée dans le corps du texte apparaît en différents endroits dans le livre cité** :

Arlette FARGE, *Le goût de l'archive*, Paris, Éditions du Seuil, 1989, *passim*.

**· Lorsqu'une contribution est citée à partir de l'ouvrage d'un même auteur :** 

Michel FOUCAULT, « À propos de la généalogie de l'éthique : un aperçu du travail en cours », *in* ID., *Dits et écrits, 1954-1988*, éd. publiée sous la direction de Daniel Defert et François Ewald avec la collaboration de Jacques Lagrange, 4 vol., Paris, Gallimard, 1994, vol. 4, p. 609-631.

#### **· Lorsqu'une succession d'ouvrages d'un même auteur sont cités** :

Claude LEVI-STRAUSS, *Anthropologie structurale*, Paris, Plon, 1958 ; ID., *La pensée sauvage*, Paris, Plon, 1962 ; ID., *Les structures élémentaires de la parenté*, La Haye/Paris, Mouton, 1967.

#### **· Première occurrence d'un article** :

Felix MÖSER, « La condition chrétienne selon les chapitres V et VI de la *Lettre à Diognète* », *Revue de théologie et de philosophie* 144 (2012), p. 29-46.

#### **· Occurrences suivantes d'un article** :

F. MÖSER, « La condition chrétienne selon les chapitres V et VI de la *Lettre à Diognète* », art. cit., p. 34.

#### **· Article dans un numéro thématique ou hors-série d'une revue** :

Christian GROSSE, « L'esthétique du chant dans la piété calviniste aux premiers temps de la Réforme (1536-1545) », *Revue de l'histoire des religions*, t. 227, fasc. 1, *Beauté du rite. Liturgie et esthétique dans le christianisme (XVI<sup>e</sup> -XXI<sup>e</sup> siècle)*, dir. Ralph Dekoninck, François Trémolières, 2010, p. 13-31.

Olivier FATIO, « Claude Pajon et les mutations de la théologie réformé à l'époque de la Révocation », *in* Roger Zuber, Laurent Theis (éd.), *La révocation de l'édit de Nantes et le protestantisme français en 1685*, Paris, SHPF, 1986, p. 209-227.

#### · **Actes de colloque** :

Alain LE BOULLUEC (éd.), *À la recherche des villes saintes*, Actes du colloque franco-néerlandais « Les villes saintes », Collège de France, 10 et 11 mai 2001, Turhnout, Brepols, coll. « Bibliothèque de l'École des Hautes Études, Sciences religieuses 122 », 2004.

· **Thèses de doctorat** :

Philippe ROZIN, *Théologie et métaphysique chez Duns Scot*, Thèse de doctorat en philosophie, Paris, École pratique des hautes études, 2014.

Pour renvoyer à une référence citée dans une note précédente ou à un passage situé plus haut dans le texte, utiliser le terme *supra* (ex. : voir *supra* n. 12) ; pour renvoyer à une référence qui se trouve plus loin dans le texte, utiliser *infra* (ex. : voir *infra* n. 52).

#### **Ligatures et tirets**

Veiller à respecter les ligatures :  $E$ ;  $E$  (ex. : œuvre et non oeuvre).

Pour les tirets, utiliser le semi-cadratin : – (et non —).

#### **Ponctuation des citations brèves**

· Citation d'un ou plusieurs mots entièrement fondue dans le texte : *la ponctuation est celle du texte*. Ex. : Duhamel écrit du livre qu'il est « l'ami de la solitude ».

· Le début de la citation est fondu dans le texte mais se termine par une phrase complète : *point final à l'extérieur des guillemets*.

Ex. : Jacques Solé considère que Bayle « ne fut bientôt plus connu que comme le précurseur des philosophes. Il avait été fondamentalement, cependant, un théologien ; mais un théologien à sa façon, fort originale on en conviendra, le plus antidogmatique et le plus anticlérical, sans doute, de tous ceux de l'histoire de la théologie ».

· La citation constitue une phrase complète introduite par deux-points. Le premier mot prend une capitale initiale (arbitraire si c'est une minuscule dans le texte original), *la ponctuation finale se place à l'intérieur des guillemets*.

Ex. : Deux siècles avant notre ère, le poète Térence affirmait : « Je suis homme et rien de ce qui est humain ne m'est étranger. »

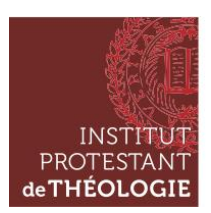

### **Siècles**

Les siècles s'écrivent impérativement en chiffres romains et en petites capitales (Ier siècle, XVIe siècle) exceptés dans les titres où ils demeurent en grandes capitales (Élisabeth LABROUSSE, *Conscience et conviction. Études sur le XVII<sup>e</sup> siècle*, Paris/Oxford, Universitas/Voltaire Foundation, 1996). Le « e » qui suit le siècle est toujours en exposant.

# **Sigles**

Les sigles s'écrivent en lettres capitales sans points (PUF ; ONU ; FNRS) ; pas d'autre capitale que l'initiale s'ils sont développés (CNRS s'écrit Centre national de la recherche scientifique ; *ETR* s'écrit *Études théologiques et religieuses* ; IPT s'écrit Institut protestant de théologie ; EPHE et EHESS s'écrivent respectivement École pratique des hautes études et École des hautes études en sciences sociales), sauf emprunt d'une langue étrangère (l'anglais par exemple utilise des capitales : ISBN s'écrit International Standard Book Number). Quelques sigles devenus noms communs s'écrivent en lettres minuscules sans capitale initiale (laser, ovni, pacs etc.).

### **Usage de l'italique et des guillemets**

Le caractère italique peut être utilisé pour attirer l'attention du lecteur sur un mot, une phrase ou un passage que l'auteur tient à souligner. L'usage ne saurait être abusif. Lorsqu'il est utilisé à l'intérieur d'une citation, il est impératif de signaler cette intervention : on l'indique alors en note et entre parenthèses (je souligne ou nous soulignons ou c'est l'auteur qui souligne).

Le caractère italique est obligatoire pour : les titres d'ouvrages, de journaux, de revues, d'œuvres musicales ou d'œuvres d'art ; les noms de bateaux, les notes de musique (concerto en *do* dièse majeur) ; tous les mots étrangers ; les expressions latines non assimilées (*a priori*, *a fortiori*, *infra*, *supra*, *idem*, *passim*, *in fine*, *sic*, *via*, *ex nihilo*, etc. ; mais persona non grata, credo [mot invariable], desiderata, etc.) ; les abréviations latines dans les notes (*ibid*., *op. cit*., mais art. cit.). On compose également les dédicaces en tête d'article en italique.

Les guillemets sont réservés aux citations incorporées au texte. Les guillemets d'emphase sont à proscrire. Ils ne peuvent ni servir à mettre un mot en valeur ni à encadrer un terme approximatif.

# **Vérifications**

Avant l'envoi du texte à la revue, bien vérifier :

· les espaces insécables (en principe placés automatiquement par le traitement de texte) avant : ; ? « » en utilisant pour cela la fonction « recherche » des doubles espaces ;

· les trois points de suspension collés au mot qui les précède (l'usage doit en être limité) ;

· tous les retraits (première ligne, citations hors texte et notes de bas de page) sont alignés (0,5 cm).